LBSC 690: Information Technology Lecture 10 Multimedia and Web Integration

> William Webber CIS, University of Maryland

Spring semester, 2012

K ロ ▶ K @ ▶ K 할 ▶ K 할 ▶ | 할 | © Q Q @

### Today's lecture

Three parts:

► Digitally representing and compression images, video, and sound (old multimedia)

- $\blacktriangleright$  Integrated diverse web services into a web site (new multimedia)
- $\triangleright$  Critically considering benefits of multimedia (for curmudgeons)

Two basic ways of representing digital graphics:

Raster picture represented as matrix (array) of dots (pixels) (png, jpeg, gif)

Vector picture represented as set of lines and shapes (ps, pdf, svg)

**KORK ERREADEMENT** 

Note: most physical displays are raster graphics, so vector graphics must be converted to raster to display.

# Raster graphics

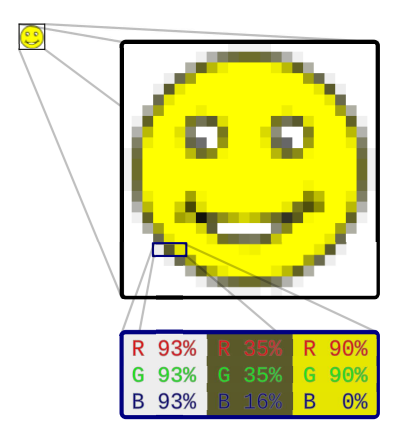

- ▶ Divide (square) image into  $h \times w$  matrix of pixels:
	- $\blacktriangleright$  h pixels high
	- $\blacktriangleright$  w pixels wide
- $\blacktriangleright$  For each pixel, hold *n*-bit value

K ロ ▶ K 御 ▶ K 君 ▶ K 君 ▶

 $\equiv$ 

 $2990$ 

 $\blacktriangleright$  ... representing  $2^n$ different colors

<sup>0</sup>Image: Wikipedia

### Color depth

Color depth refers to number of bits per pixel (or pits per channel, or number of distinct colors)

Black and white one bit per pixel  $(1 = \text{white}, 0 = \text{black})$ 

Grayscale single channel, n bits, for  $2^n$  shades of grey

RGB three channels, *n* bits each, for  $2^{3n}$  colors

 $\triangleright$  8 bits per channel or 24 bits overall for 16 million colors called true color

**YO A GREET YEAR ON YOUR** 

RGBA add alpha channel: degree of transparency/opaqueness

## Vector graphics

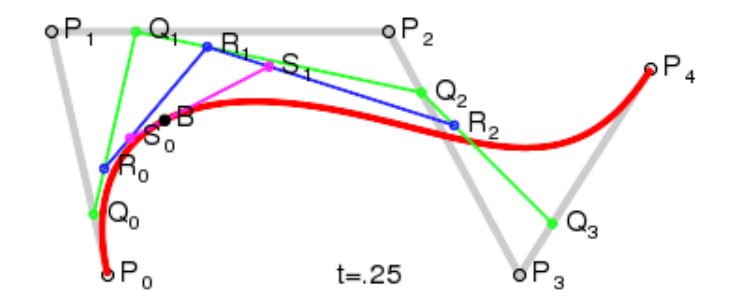

- ▶ Drawing represented as series of lines, curves, filled shapes
- ► Each shape has an "equation" behind it
- $\triangleright$  For 2-d graphics, a fundamental equation is the Bezier curve
- $\triangleright$  For 3-d graphics, a fundamental equation is polygon

<sup>0</sup>Image: Wikipedia

#### Vector vs. raster

- ► Vector graphics can be arbitrarily scaled without loss of resolution
	- $\triangleright$  raster graphics have finite resolution, pixelate on scaling
- ► But vector graphics can only be computer(+human) generated
	- $\triangleright$  you can't take a vector graphic photo
	- ▶ our AI not sufficient to figure out equations behind physical representation of real world

► Also, vector graphics can only approximate real shapes, shades humans may wish to draw

Summary: use vector graphics where you can, and stay in vector graphic format for as long as you can!

#### Taking photos: analogue  $\rightarrow$  digital

- $\blacktriangleright$  Taking photos an analogue to digital conversion:
	- $\triangleright$  We convert the continuous visual field ...
	- $\triangleright$  into a pixelized representation
- $\blacktriangleright$  Two choices on the digital end:
	- ► The resolution or number of pixels to capture (measured in megapixels), in 2d
	- $\triangleright$  The fidelity or color depth to capture at each point, in bits per pixel (not normally described with digital cameras)
- $\triangleright$  Beyond some resolution and depth, the human eye can't detect the difference
- $\triangleright$  But, quality has as much to do with the analogue to digital conversion (sensitivity of color detector, quality of optics, degree of noise). Otherwise, you're just getting a very high-fidelity representation of noise!

# Audio

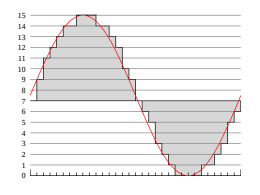

- $\triangleright$  Sound is a (compound) (continuous) wave in a medium (particularly, air)
- $\triangleright$  We convert (for each stereo channel) by:
	- $\triangleright$  sampling at certain points in time
	- $\blacktriangleright$  measuring strength (sound pressure) of wave, to an integer value  $(2^n)$  for n bits), at each point of time (quantization)
- $\triangleright$  Both sampling rate and quantization effect fidelity of signal
- ▶ Note similarity / differences with 2d image analogue  $\rightarrow$  digital conversion

## Video

- ► Video can be represented as ordered series of 2d images
- ▶ Additional choice is number of frames per second (FPS)
- ► Human eye can detect below 12 fps, but strained by above
- ► Film projectors now often have 72 fps, but each frame repeated three times, for 24 distinct images per second
- $\blacktriangleright$  Hz of your monitor is the refresh rate ( $\approx$  FPS), with 60Hz common

### Compression: why

- $\blacktriangleright$  Images, video, sound, can take up a lot of space raw
	- ► How many bytes would a true-color image from a 14MP digital camera take up?
- $\triangleright$  But can be very effectively compressed.
	- ► JPEG version of photo can be less than 10% of size of naive representation.

### Compression: how

The basic idea in compression is to find repetitive (redundant) information, and represent it more concisely.

- $\blacktriangleright$  In image:
	- ▶ Assign codes only to colors actually used
	- ► Assign shorter codes to frequent colors
	- Represent run of n pixels of color k not as  $kkkk...k$ , but nk
- $\blacktriangleright$  In video (additional to image):
	- $\triangleright$  Record the difference between a previous frame and the current frame
- $\blacktriangleright$  In sound:
	- $\triangleright$  Record the change in sound pressure from previous level

K ロ ▶ K @ ▶ K 할 ▶ K 할 ▶ | 할 | © 9 Q @

 $\blacktriangleright$  Predict future changes from past ones

Relative to "naive" (full, raw) representation

Lossless no information (fidelity) is lost; raw representation can be perfectly recreated (GIF, TIFF, PNG; WAV) Lossy information (fidelity) is lost; raw representation can only be approximately recreated (JPEG; MP3; MPEG)

### How of lossy compression

- ► Simple lossy compression: just reduced sampling rate / resolution / color depth / quantization globally
- ► More advanced: reduce fidelity locally (e.g. in most red area, give more of color map to red shades than green)

- $\triangleright$  Gives higher compression rates than lossless
- $\blacktriangleright$  ... particularly for types of file that have less raw redundancy (e.g. photos vs. line drawings)

# Why of lossy compression

Why can we do this?

- $\blacktriangleright$  Human eye, mind, ear can (partially) recreate approximated sound
- Analogue  $\rightarrow$  digital was lossy to begin with!

Lossless compression of non-analogue data (e.g. text) doesn't (generally) make sense.

**YO A GREET YEAR ON YOUR** 

## Integrating web services in your site

 $\triangleright$  Much dynamic, networked functionality and content can now be embedded directly on web page

K ロ ▶ K @ ▶ K 할 ▶ K 할 ▶ | 할 | © Q Q @

▶ ... without need for backend server support (on your server)

### Architecture: simple embeds

- ► Simplest architecture embeds pagelet from other site in  $\langle$ iframe $\rangle$
- ► For example, youtube videos are embedded in this wav.

- $\blacktriangleright$  But little or no
	- $\triangleright$  customizability or programmability by embedder
	- $\blacktriangleright$  interactivity with rest of page

#### Architecture: Javascript

Richer embeds use Javascript

- lianglerightarrow Include link to (generally obfuscated) Javascript library (= set of functions) from service provider in your web page (downloaded by client's browser)
- ► Library sets up, manipulates on-page widget using DOM calls
- $\triangleright$  Call library functions from Javascript in your page to initialized, run, and interact with embedded widget
- $\triangleright$  Uses AJAX to communicate with back-end service (theirs, not yours)

## **Twitter**

- ► Twitter provides a Twitter widget that is embedded inside your page. [http://terpconnect.umd.edu/˜wew/twitter.html](http://terpconnect.umd.edu/~wew/twitter.html)
- ► Twitter also provides a web page where you can generate the HTML / Javascript to cut-and-paste for your widget <https://twitter.com/about/resources/widgets>

**KORK ERREADEMENT** 

► HTML / Javascript then cut-and-past to website (view source)

### Google Maps

- ► Google Maps widget a more complicated interface, provide much greater flexibility and programmability. [http://terpconnect.umd.edu/˜wew/gm.html](http://terpconnect.umd.edu/~wew/gm.html)
- ► Google provides example code that can be cut and pasted and then modified – as long as you understand basic Javascript (which you do!) (Also "wizards" for creating cut-and-paste)
- ► Interaction of Google Map library with DOM to create widget is a little more visible. (View source)
- $\blacktriangleright$  The API is very extensive; we're scarcely scratching the surface here.
- $\triangleright$  Note: the number of calls without a registration key is limited!

**KORK EX KEY CONC.** 

## Multimedia and comprehension

Rockwell and Singleton, "The Effect of the Modality of Presentation of Streaming Multimedia on Information Acquisition", Media Psychology, 9:179-191, 2007

- ► 132 subjects (student volunteers).
- ► Subjects watched presentation on Mali, Africa.
- $\blacktriangleright$  Three presentation modalities:
	- 1. Text only (powerpoint presentation)
	- 2. Text with audio (presenting material almost word-for-word)

3. Text with audio and video (video of presenter)

## Multimedia and comprehension (cont.)

- $\triangleright$  Students were given 10-question quiz on their understanding of the material.
- ► Mean number of correct answers per presentation medium:
	- $\blacktriangleright$  Text only: 7.04.
	- ► Text-audio: 6.37
	- ► Text-audio-video: 5.98.
- ► Students also asked to rate presentation on various factors on (scale 1 to 5).
- ► Text-only version significantly preferred to multimedia (audio not significantly different); e.g.:
	- ► "The presentation was educational": 4.24 / 4.00 / 3.73
	- ► "The presentation was interesting": 3.47 / 3.00 / 2.84

#### Hypertext and comprehension

Niederhauser et al, "The Influence of Cognitive Load on Learning from Hypertext", J. Educational Computing Research, 23(3): 237–255, 2000.

- $\blacktriangleright$  46 subjects (student volunteers).
- ▶ Parallel articles on theories of learning:
- Constructivist knowledge of outside world is an interpretation Behaviorist outside world is objectively knowable through (scientifically-directed) experience
	- $\blacktriangleright$  Hypertext links allowed students to click between corresponding article sections
	- ► Students could choose to use or not use hypertext features

**KORK EX KEY CONC.** 

### Hypertext and comprehension (cont.)

- ► Use of hypertext features measured
- ► Students tested on knowledge after reading
- ► Use of hypertext led to large and significant decrease in students' comprehension of text

 $\blacktriangleright$  ... even after controlling for reading comprehension, domain knowledge, etc..

## Further reading

Popular treatment of the "book reading mind" vs. the "internet mind":

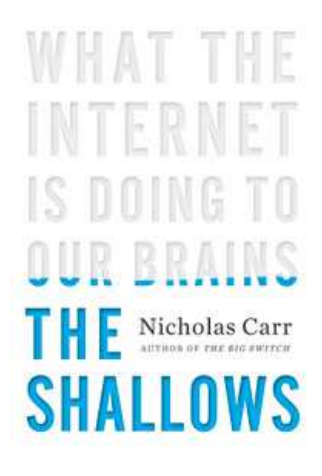